## **Livret d'exercices**

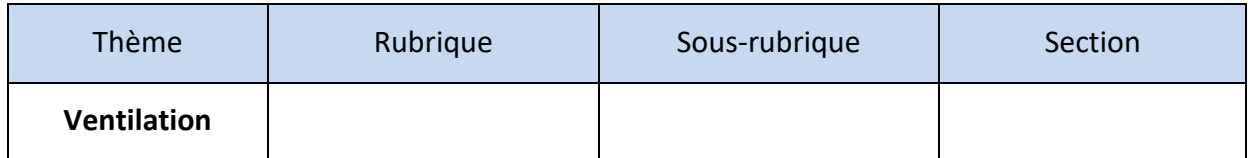

# **VMC double flux, gaz et repartie - Partie 1**

*Auteur: Patrick Delpech, Etienne Hoonakker*

*https://formation.xpair.com/cours/vmc-double-flux-gaz-repartie.htm*

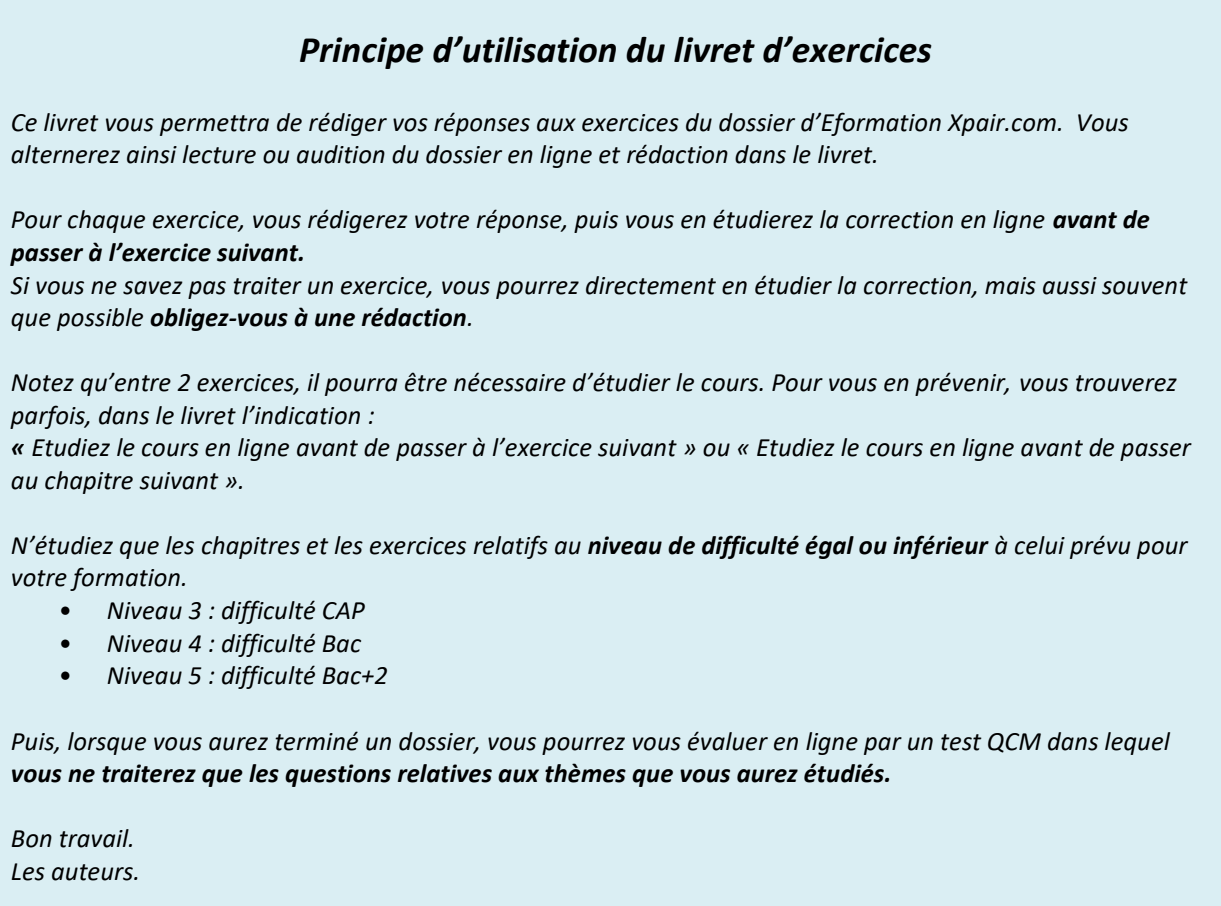

*NB : Si vous détectez une coquille ou une erreur dans le présent livret ou dans le dossier en ligne, nous vous serons très reconnaissants de l'indiquer sur la messagerie* [mg@xpair.com](mailto:mg@xpair.com)

### **N°1 - Circulation de l'air - niv.3**

### *Etudiez le cours en ligne.*

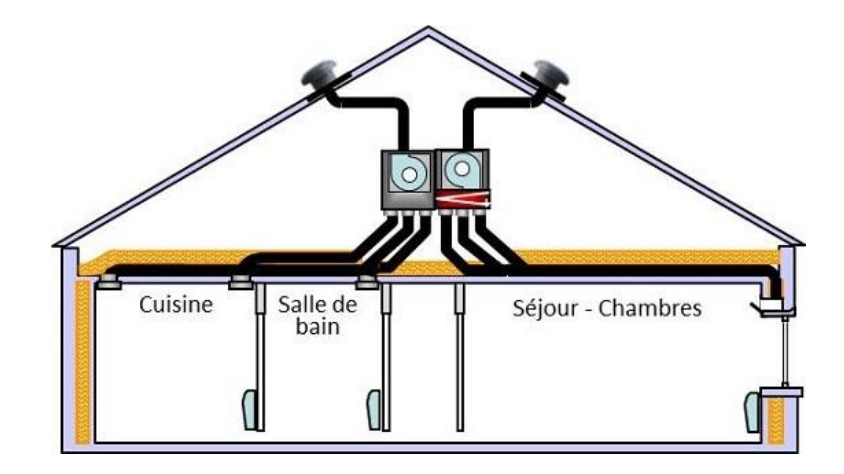

**QUESTION Q1:** En parlant d' «écarts de pression» expliquez par quel principe l'air circule cidessus des pièces de vie aux locaux de service en passant par la circulation centrale.

**QUESTION Q2:** A votre avis, dans le pavillon ci-dessous, peut-on dire que le circulation centrale est en dépression ou en surpression par rapport aux autres locaux?

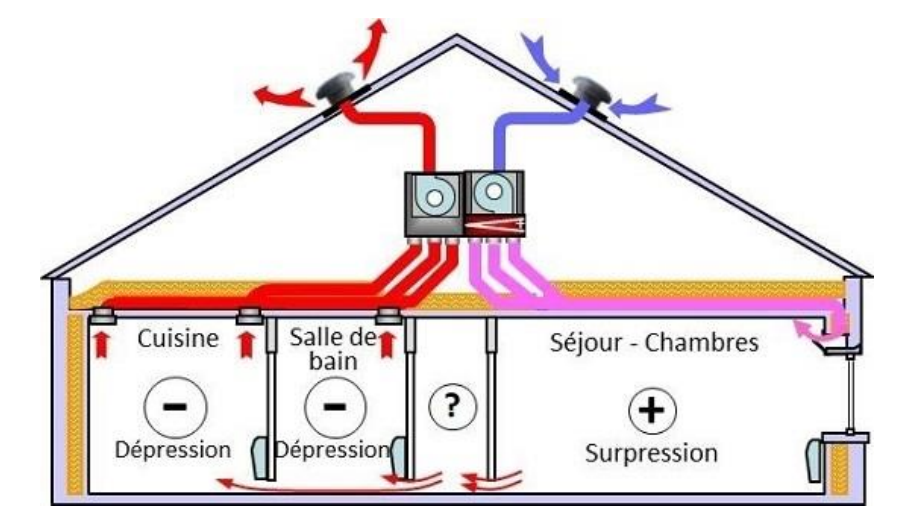

## **N°2 - La distribution de l'air - niv.3**

*Etudiez le cours en ligne.*

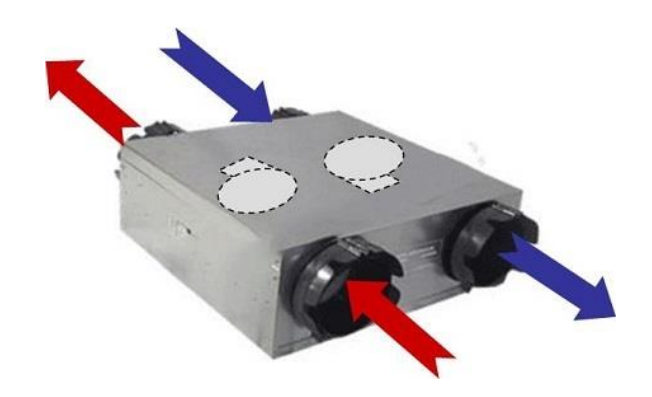

**QUESTION Q1:** Repérez sur le schéma ci-dessous le caisson de soufflage et d'extraction et un module de répartition ou de distribution.

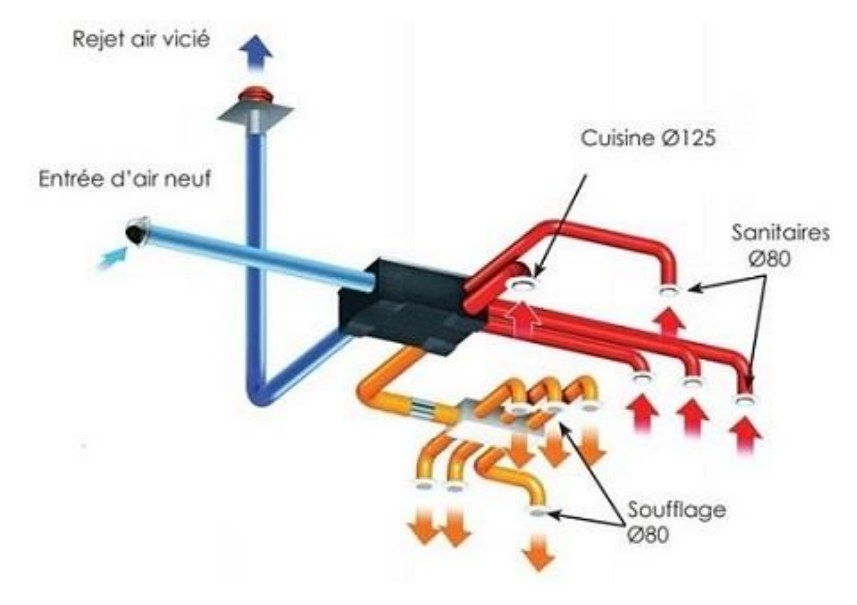

*Etudiez le cours en ligne avant de traiter le chapitre suivant.*

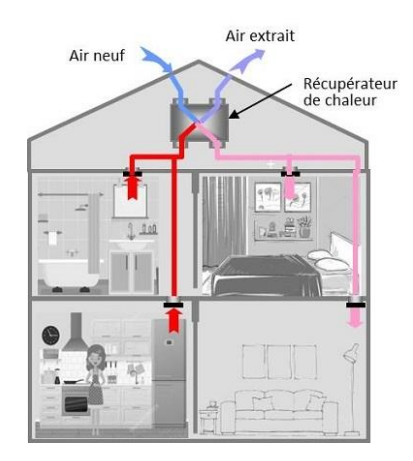

**N°3 - Position des caissons - niv.3**

*Etudiez le cours en ligne.*

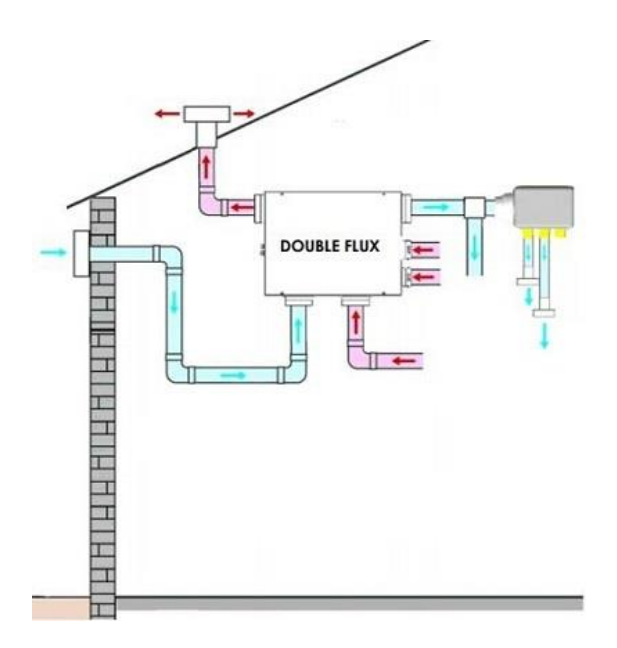

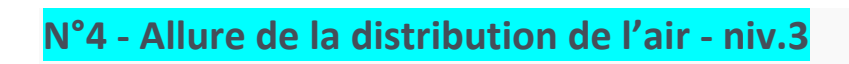

*Etudiez le cours en ligne.*

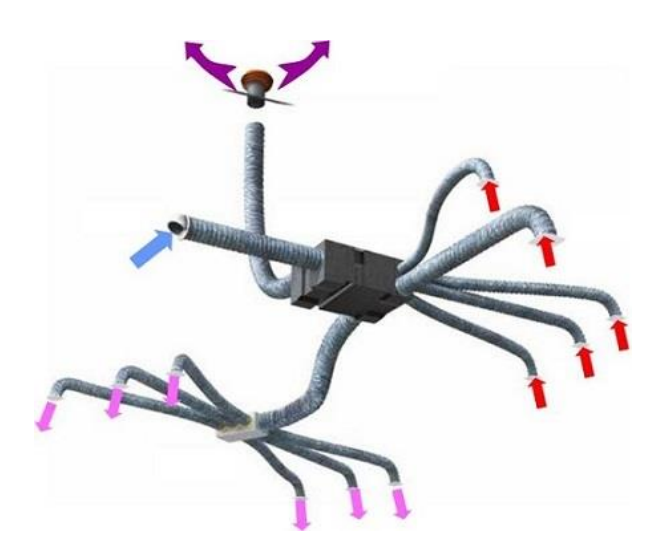

**Q1:** De quel «type» est la distribution symbolisée ci-dessous?

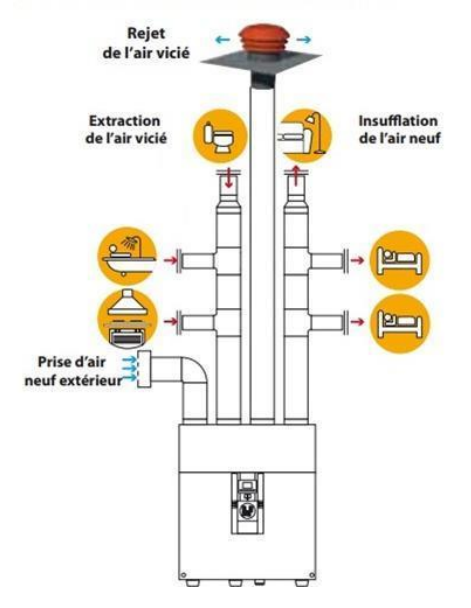

**QUESTION Q2:** De quel type est la distribution ci-dessous? Quel est son intérêt?

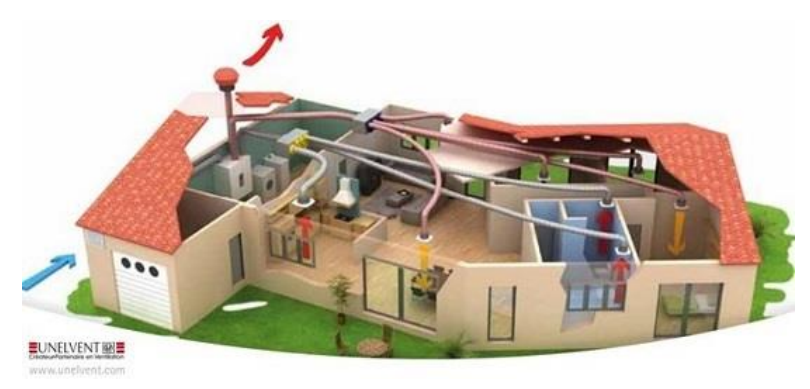

**QUESTION Q3:** Quel type de distribution pieuvre ou linéaire permet de réduire la longueur des gaines installées?

## **N°5 - Equilibrage des distributions d'air - niv.3**

*Etudiez le cours en ligne.*

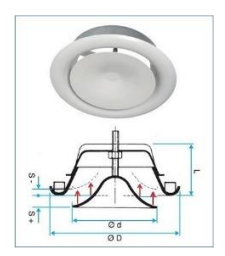

**QUESTION Q1:** Quel type de distribution vous semble pouvoir réduire le défaut d'équilibrage, les distributions linéaires ou les distributions en pieuvre? Pourquoi?

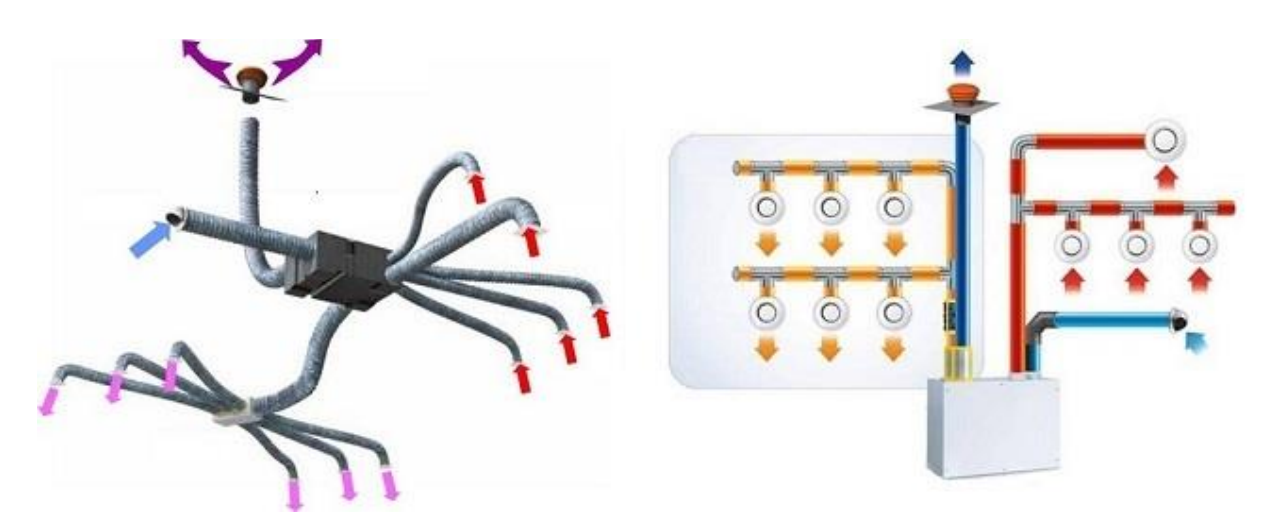

*Notons enfin que le défaut d'équilibrage concerne essentiellement les VMC de grande longueur, telles que les VMC collectives ou du secteur tertiaire.*

## **N°6 - Les modules MR et dispositifs d'équilibrage - niv.3 à 4**

### *Etudiez le cours en ligne.*

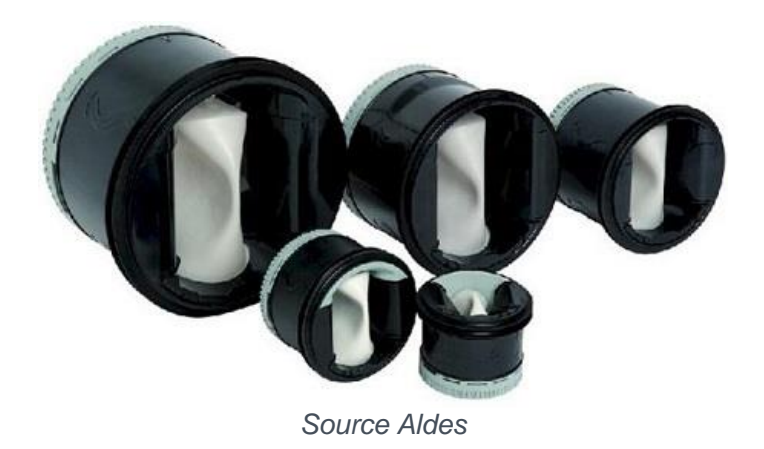

**QUESTION Q1:** Précisez le sens de circulation de l'air dans la gaine de soufflage ci-dessous. Qu'est-ce qui vous a permis de le définir?

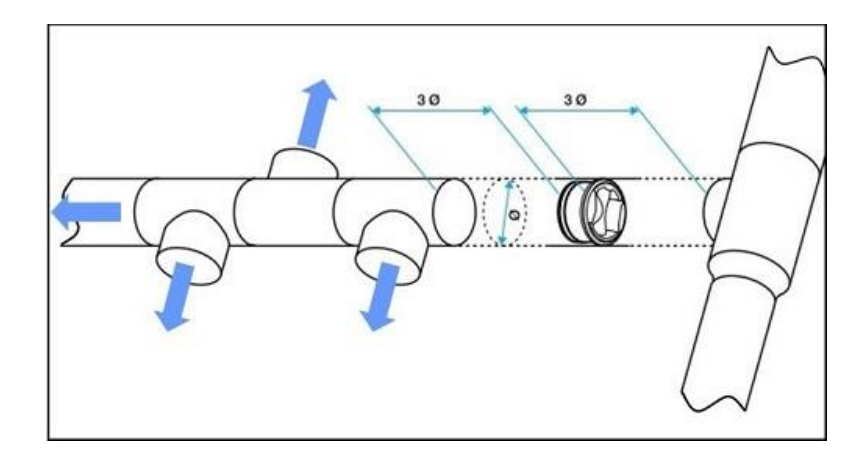

*Etudiez le cours en ligne.*

### *Après avoir étudié en ligne ce dossier, évaluez-vous par un test.*

*Ne traitez que les questions en rapport avec votre niveau de formation https://formation.xpair.com/cours/vmc-double-flux-gaz-repartie.htm*

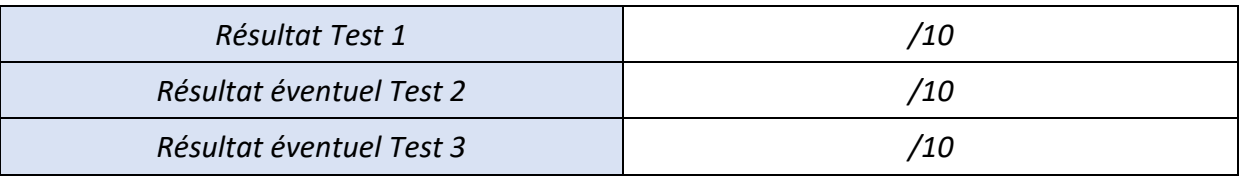